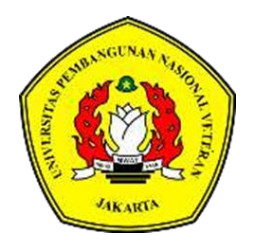

### <span id="page-0-0"></span>**AKUNTANSI & PENERAPAN PAJAK PERTAMBAHAN NILAI (PPN) MENGGUNAKAN APLIKASI E-FAKTUR PADA PT DINAMIKA ENERGY INDONESIA**

# **LAPORAN TUGAS AKHIR**

## **ZHIRA FARAH AZZAHRA 2010102027**

## **PROGRAM STUDI AKUNTANSI PROGRAM DIPLOMA FAKULTAS EKONOMI DAN BISNIS UNIVERSITAS PEMBANGUNAN NASIONAL VETERAN JAKARTA 2023**

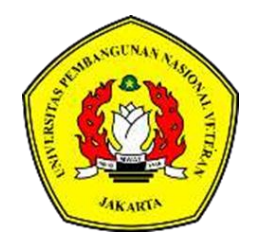

## <span id="page-1-0"></span>**AKUNTANSI & PENERAPAN PAJAK PERTAMBAHAN NILAI (PPN) MENGGUNAKAN APLIKASI E-FAKTUR PADA PT DINAMIKA ENERGY INDONESIA**

# **LAPORAN TUGAS AKHIR**

**Diajukan Sebagai Salah Satu Syarat Untuk Memperoleh Gelar Ahli Madya**

## **ZHIRA FARAH AZZAHRA 2010102027**

## **PROGRAM STUDI AKUNTANSI PROGRAM DIPLOMA FAKULTAS EKONOMI DAN BISNIS UNIVERSITAS PEMBANGUNAN NASIONAL VETERAN JAKARTA 2023**

ii

### PERNYATAAN ORISINALITAS

<span id="page-2-0"></span>Laporan Tugas Akhir ini adalah hasil karya sendiri, dan semua sumber yang dikutip maupun yang dirujuk telah saya nyatakan benar.

Nama : Zhira Farah Azzahra

 $NIM$  $: 2010102027$ 

<span id="page-2-1"></span>Î,

Bilamana di kemudian hari ditemukan ketidaksesuaian dengan pernyataan saya ini, maka saya bersedia dituntut dan diproses sesuai dengan ketentuan yang berlaku.

Jakarta, 31 Mei 2023

Yang Menyatakan,

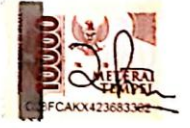

Zhira Farah Azzahra

#### PERNYATAAN PERSETUJUAN PUBLIKASI TUGAS AKIIIR UNTUK **KEPENTINGAN AKADEMIS**

Sebagai civitas akademika Universitas Pembangunan Nasional Veteran Jakarta, saya yang bertanda tangan dibawah ini:

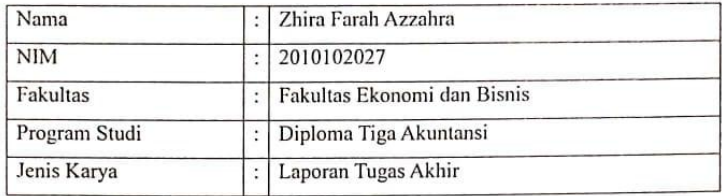

Demi pengembangan ilmu pengetahuan, menyetujui untuk memberikan kepada Universitas Pembangunan Nasional Veteran Jakarta Hak Bebas Royalti Non Ekslusif (Non Exclusive Royalty Free Right) atas Tugas Akhir saya yang berjudul:

#### PENERAPAN PAJAK PERTAMBAHAN NILAI (PPN) MENGGUNAKAN APLIKASI E-FAKTUR PADA PT DINAMIKA ENERGY INDONESIA

Beserta perangkat yang ada (jika diperlukan). Dengan Hak Bebas Royalti ini Universitas Pembangunan Nasional Veteran Jakarta berhak menyimpan, mengalihmedia/formatkan, mengelola dalam bentuk pangkalan data (database), merawat, dan mempublikasikan Skripsi saya selama tetap mencantumkan nama saya sebagai penulis/pencipta dan sebagai pemilik hak cipta.

Demikian pernyataan ini saya buat dengan sebenarnya.

Dibuat di : Jakarta Pada Tanggal : 31 Mei 2023

Yang menyatakan,

Zhira Farah Azzahra

<sub>Ics</sub> Scanned with CamScanner

#### **LAPORAN TUGAS AKHIR**

#### <span id="page-4-0"></span>AKUNTANSI & PENERAPAN PAJAK PERTAMBAHAN NILAI (PPN) MENGGUNAKAN APLIKASI E-FAKTUR PADA PT DINAMIKA **ENERGY INDONESIA**

Dipersiapkan dan disusun oleh:

Zhira Farah Azzahra 2010102027

Dipertahankan di depan Tim Penguji pada tanggal: 15 Juni 2023 dan dinyatakan memenuhi syarat untuk diterima

Agus Maulana, S.Pd, M.S.Ak

Ketua Penguji

Dewi Darmastuti

Penguji I

Dr. Jubaedah, SE., MM. Dekan Fakultas Ekonomi dan Bisnis

Disahkan : Jakarta Pada Tanggal: 15 Juni 2023

**Ayunita Ajengtivas** Saputri Mashuri, S.E., M.Acc., M.Com. Penguji II (Pembimbing)

Masripah, S.E., M.S.Ak., CPSAK

Ketua Program Studi

<span id="page-5-0"></span>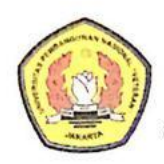

### UNIVERSITAS PEMBANGUNAN NASIONAL "VETERAN" JAKARTA

### **FAKULTAS EKONOMI DAN BISNIS**

Sekretariat : Jl RS. Fatmawati, Pondok Labu, Jakarta 12450, Telp. 7692856, 7692859 Fax. 7692856<br>Homepage : http://www.upnvj.ac.id Email : puskom@upnvj.ac.id

#### BERITA ACARA UJIAN TUGAS AKHIR (PKL) **AKUNTANSI D-III** SEMESTER GENAP TA. 2022/2023

Hari ini Kamis, tanggal 15 Juni 2023, telah dilaksanakan Ujian Tugas Akhir bagi mahasiswa :

: Zhira Farah Azzahra Nama

No.Pokok Mahasiswa: 2010102027

: Akuntansi D-III Program

Dengan judul tugas akhır sebagai berikut :<br>Penerapan Pajak Pertambahan Nilai (PPN) menggunakan aplikasi e-faktur pada PT Dinamika Energy Indonesia

Dinyatakan yang bersangkutan Lulus / Tidak Lulus \*)

#### **Tim Penguji**

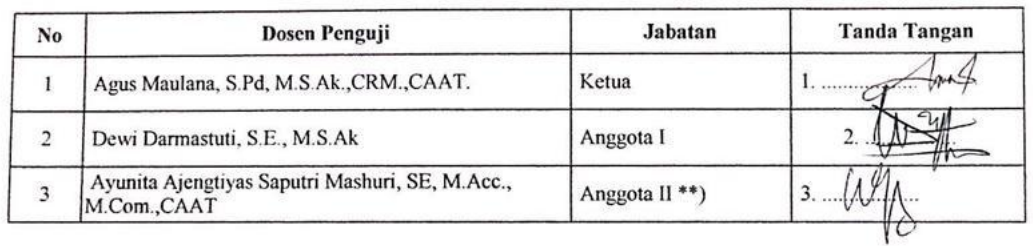

Keterangan \*) Coret yang tidak perlu<br>\*\*) Dosen Pembimbing

Jakarta, 15 Juni 2023<br>Mengesahkan<br>A.n. DEKAN Kaprodi. Akuntansi D-III QA Masripah, SE., M.S.Ak., CPSAK

# **AKUNTANSI & PENERAPAN PAJAK PERTAMBAHAN NILAI (PPN) MENGGUNAKAN APLIKASI E-FAKTUR PADA PT DINAMIKA ENERGY INDONESIA**

Oleh :

Zhira Farah Azzahra

#### **ABSTRAK**

<span id="page-6-0"></span>Penelitian ini bertujuan untuk menganalisis dalam prosedur pelaporan Pajak Pertambahan Nilai (PPN) menggunakan aplikasi e-faktur pada PT Dinamika Energy Indonesia. Penelitian ini difokuskan pada pembuatan faktur pajak dan pelaporan Pajak Pertambahan Nilai (PPN) dengan menggunakan aplikasi e-Faktur. Penelitian ini merupakan penelitian kualitatif dengan pendekatan deskriptif. Objek penelitian adalan pengeluaran dan Pemasukan PPN yang terdapat pada PT Dinamika Energy Indonesia. Data diperoleh melalui studi dokumentasi dan wawancara. Data penelitian yang terkumpul dianalisis menggunakan teknik analisis data kualitatif. Hasil penelitian menunjukan bahwa pelaporan PPN dengan menggunakan aplikasi e-Faktur mempermudah pekerjaan dan efisien.

Kata Kunci : Pajak Pertambahan Nilai (PPN), E-Faktur, Kualitatif

### *IMPLEMENTATION OF VALUE ADDED TAX (VAT) USING THE E-FACTUR APPLICATION AT PT DINAMIKA ENERGY INDONESIA*

*By*

**Zhira Farah Azzahra**

### **ABSTRACT**

<span id="page-7-0"></span>*This study aims to analyze the Value Added Tax (VAT) reporting procedure using the e-faktur application at PT Dinamika Energy Indonesia. This research is focused on creating tax invoices and reporting Value Added Tax (VAT) using the e-Faktur application. This research is a qualitative research with a descriptive approach. The object of research is VAT expenditure and income at PT Dinamika Energy Indonesia. Data obtained through documentation studies and interviews. The collected research data were analyzed using qualitative data analysis techniques. The results of the study show that reporting VAT using the e-Faktur application makes work easier and more efficient*

*Keywords : Value Added Tax (VAT), E-Faktur, Reporting*

### **PRAKATA**

<span id="page-8-0"></span>Puji dan syukur penulis panjatkan kepada Tuhan Yang Maha Esa atas segala karunia- Nya sehingga karya ilmiah ini berhasil diselesaikan. Laporan Tugas Akhir (TA) ini dilaksanakan sejak bulan Februari sampai dengan Mei 2023 dengan judul "**Akuntansi & Penerapan Pajak Penambahan Nilai(PPN) Menggunakan Aplikasi E-Faktur Pada PT Dinamika Energy Indonesia".** 

Penulis mengucapkan terima kasih kepada beberapa pihak atas bantuan dan bimbingan nya untuk menyelesaikan Laporan Tugas Akhir. Penulis mengucapkan terima kasih kepada ibu Dr. Jubaedah, SE., MM. sebagai Dekan Fakultas Ekonomi dan Bisnis Universitas Pembangunan Veteran Jakarta. Terima Kasih kepada Ketua Jurusan Prodi D3 Akuntansi Ibu Masripah, SE., M.S.Ak., CPSAK. Terima kasih kepada ibu Ayunita Ajengtiyas Saputri Mashuri, S.E., M.Acc., M.Com. sebagai Dosen Pembimbing yang telah memberikan bimbingan atas penulisan Laporan Tugas Akhir ini. Terima kasih kepada Orang tua, abang yang telah mendukung secara material dan emosional serta sahabat penulis yaitu Suci, Tasia, Lisa, Santi dan Nuraffak.

Penulis menyadari bahwa penulisan Laporan Tugas Akhir ini masih banyak kekurangan, maka penulis berbesar hati menerima kritik serta saran guna mendukung kemajuan penulis di masa yang akan datang. Sekali lagi penulis mengucapkan terima kasih dan semoga Laporan Tugas Akhir ini bermanfaat bagi pembaca.

<span id="page-9-0"></span>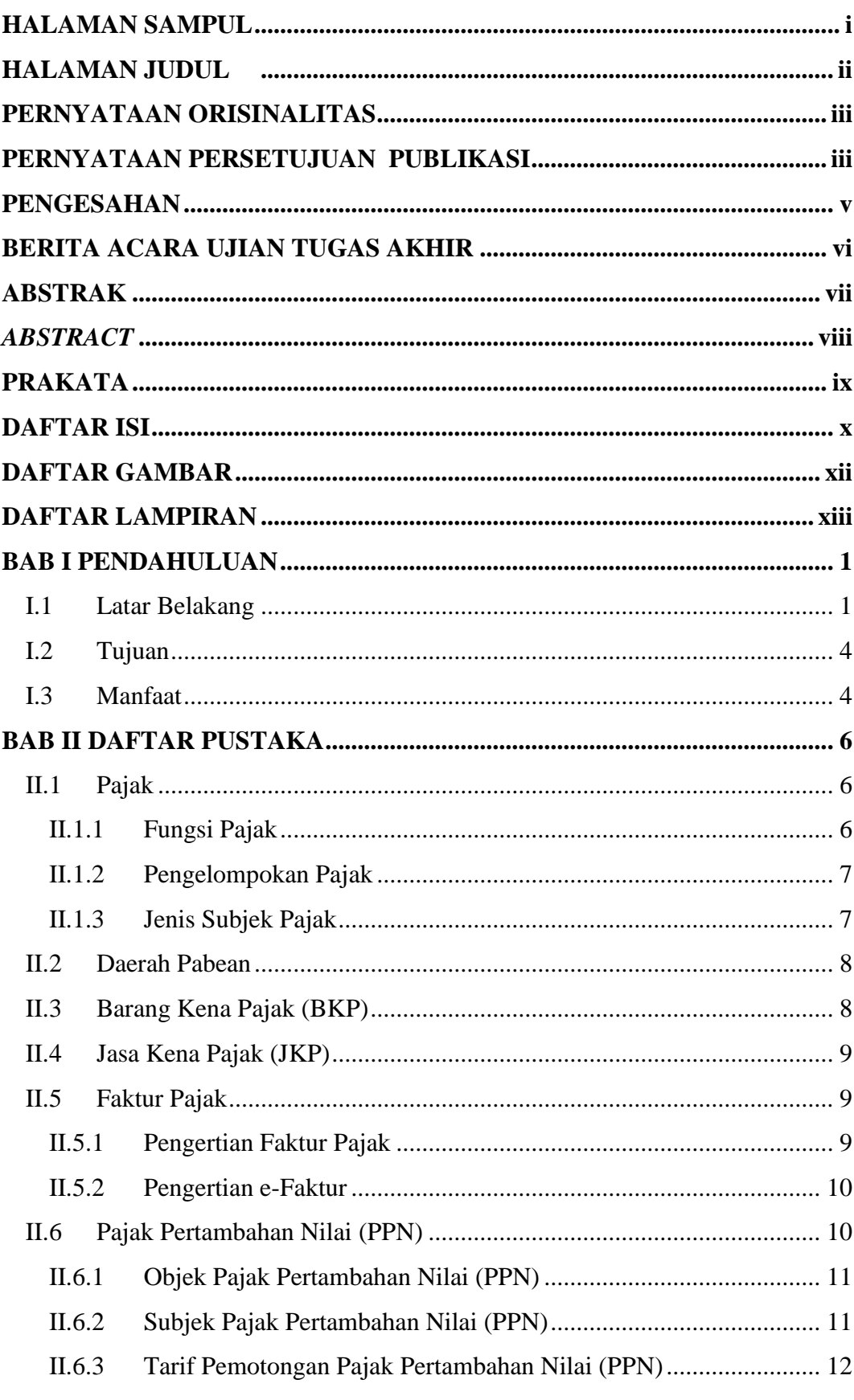

## **DAFTAR ISI**

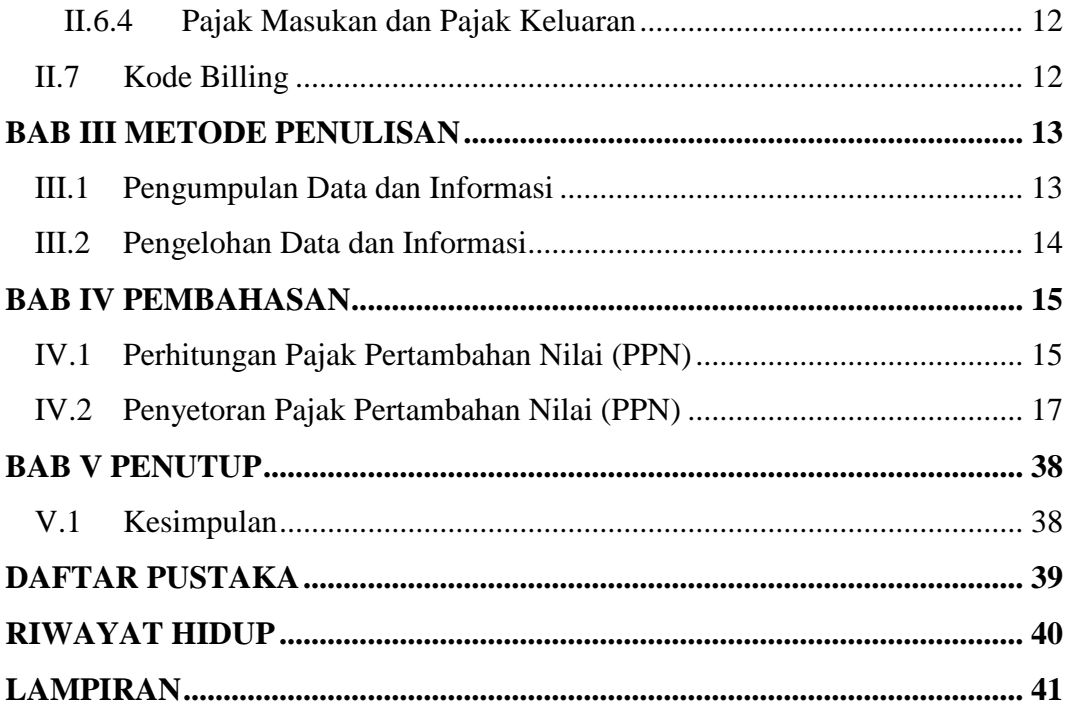

# **DAFTAR GAMBAR**

<span id="page-11-0"></span>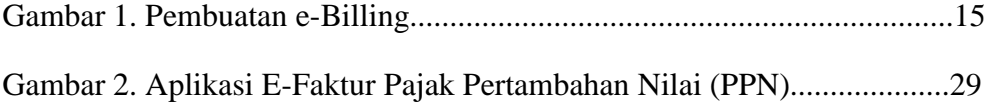

# **DAFTAR LAMPIRAN**

<span id="page-12-0"></span>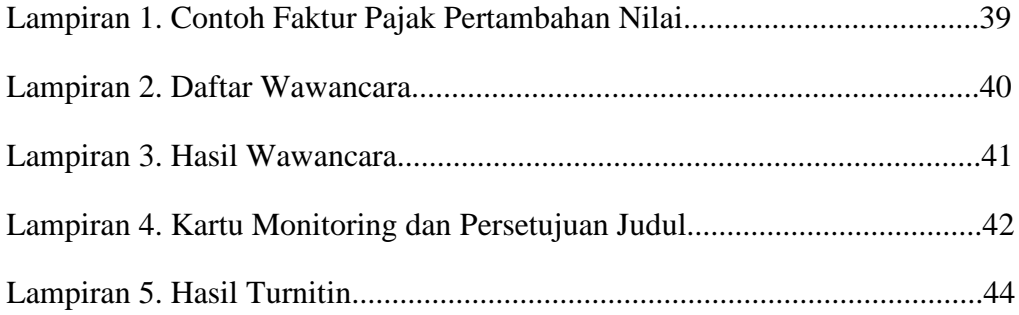